# Package 'HiDimDA'

October 19, 2015

<span id="page-0-0"></span>Type Package Title High Dimensional Discriminant Analysis Version 0.2-4

Date 2015-10-18

Author Antonio Pedro Duarte Silva <psilva@porto.ucp.pt>

Maintainer Antonio Pedro Duarte Silva <psilva@porto.ucp.pt>

**Depends**  $R$  ( $>= 2.10.0$ )

Imports splines

Suggests MASS

LazyLoad yes

LazyData yes

Description Performs linear discriminant analysis in high dimensional problems based on reliable covariance estimators for problems with (many) more variables than observations. Includes routines for classifier training, prediction, cross-validation and variable selection.

License GPL  $(>= 3)$ 

URL <http://www.r-project.org>

Repository CRAN

NeedsCompilation yes Date/Publication 2015-10-19 08:41:33

# R topics documented:

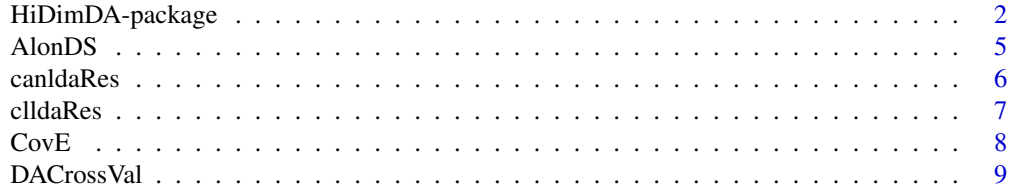

<span id="page-1-0"></span>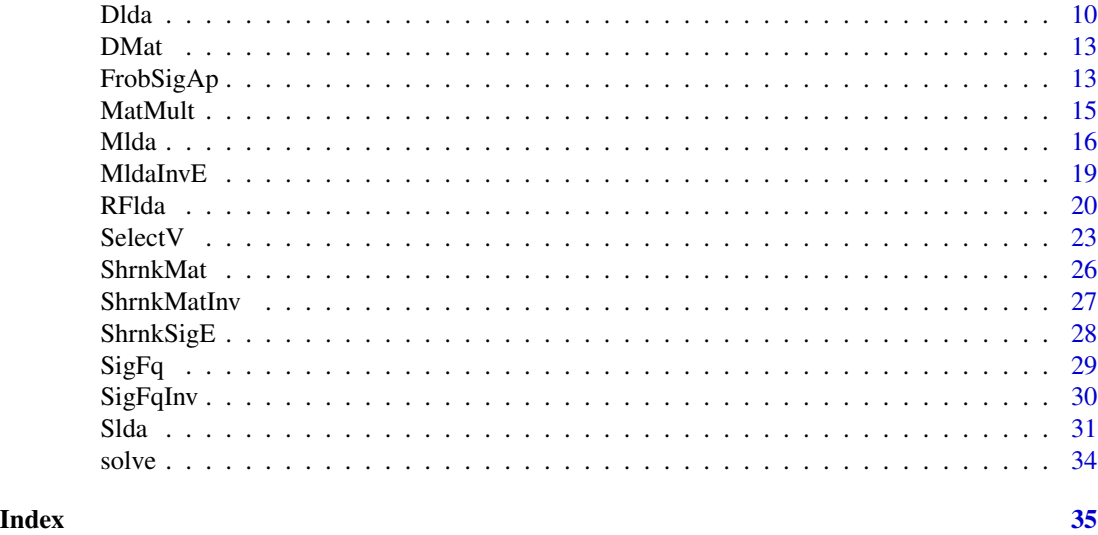

HiDimDA-package *High Dimensional Discriminant Analysis*

# Description

Performs Linear Discriminant Analysis in High Dimensional problems based on reliable covariance estimators for problems with (many) more variables than observations. Includes routines for classifier training, prediction, cross-validation and variable selection.

# Details

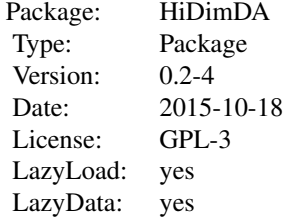

HiDimDA is a package for High-Dimensional Discriminant Analysis aimed at problems with many variables, possibly much more than the number of available observations. Its core consists of the four Linear Discriminant Analyis routines:

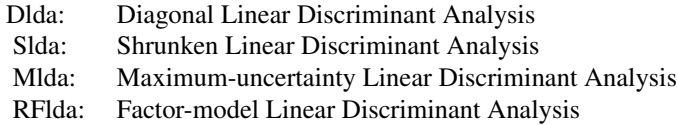

and the variable selection routine:

SelectV: High-Dimensional variable selection for supervised classification

that selects variables to be used in a Discriminant classification rule by ranking them according to two-sample t-scores (problems with two-groups), or ANOVA F-scores (problems wih more that two groups), and discarding those with scores below a threshold defined by the Higher Criticism (HC) approach of Donoho and Jin (2008), the Expanded Higher Criticism scheme proposed by Duarte Silva (2011), False Discovery Rate (Fdr) control as suggested by Benjamini and Hochberg (1995), the FAIR approach of Fan and Fan (2008), or simply by fixing the number of retained variables to some pre-defined constant.

All four discriminant routines, 'Dlda', 'Slda', 'Mlda' and 'RFlda', compute Linear Discriminant Functions, by default after a preliminary variable selection step, based on alternative estimators of a within-groups covariance matrix that leads to reliable allocation rules in problems where the number of selected variables is close to, or larger than, the number of available observations.

Consider a Discriminant Analysis problem with  $k$  groups,  $p$  selected variables, a training sample consisting of  $N = \sum_{g=1}^{k} n_g$  observations with group and overall means,  $\bar{X}_g$  and  $\bar{X}_g$ , and a betweengroups scatter (scaled by degrees of freedom) matrix,  $S_B = \frac{1}{N-k} \sum_{g=1}^k n_g (\bar{X}_g - \bar{X}) (\bar{X}_g - \bar{X})^T$ Following the two main classical approaches to Linear Discrimant Analysis, the Discriminant Functions returned by HiDimDA discriminant routines are either based on the canonical linear discriminants given by the normalized eigenvectors

$$
LD_j = Egvct_j(S_B \hat{\Sigma}_W^{-1})
$$

$$
j = 1, ..., r = min(p, k - 1)
$$

$$
[LD_1, ..., LD_r]^T \hat{\Sigma}_W [LD_1, ..., LD_r] = I_r
$$

or the classification functions

$$
CF_g = (\bar{X}_g - \bar{X}_1) \hat{\Sigma}_W^{-1}
$$

$$
g = 2, ..., k
$$

where  $\hat{\Sigma}_W^{-1}$  is an estimate of the inverse within-groups covariance.

It is well known that these two approaches are equivalent, in the sense that classification rules that assign new observations to the group with the closest (according to the Euclidean distance) centroid in the space of the canonical variates,  $Z = [LD_1...LD_r]^T X$ , give the same results as the rule that assigns a new observation to group 1 if all classification scores,  $Clscr_g = CF_g^T X - CF_g^T \frac{(\bar{X}_1 + \bar{X}_g)}{2}$ , are negative, and to the group with the highest classification score otherwise.

The discriminant routines of HiDimDA compute canonical linear discriminant functions by default, and classification functions when the argument 'ldafun' is set to "classification". However, unlike traditional linear discriminant analysis where  $\Sigma_W^{-1}$  is estimated by the inverse of the sample covariance, which is not well-defined when  $p \geq N - k$  and is unreliable if p is close to  $N - k$ , the routines of HiDimDA use four alternative well-conditioned estimators of  $\Sigma_W^{-1}$  that lead to reliable classification rules if p is larger than, or close to,  $N - k$ .

<span id="page-3-0"></span>In particular, 'Dlda' estimates  $\Sigma_W^{-1}$  by the diagonal matrix of inverse sample variances, 'Slda' by the inverse of an optimally shrunken Ledoit and Wolf's (2004) covariance estimate with the targets and optimal target intensity estimators proposed by Fisher and Sun (2011), 'Mlda' uses a regularized inverse covariance that deemphasizes the importance given to the last eigenvectors of the sample covariance (see Thomaz, Kitani and Gillies (2006) for details), and 'RFlda' uses a factor model estimate of the true inverse correlation (or covariance) matrix based on the approach of Duarte Silva (2011).

The HiDimDA package also includes predict methods for all discriminant routines implemented, a routine ('DACrossVal') for asssessing the quality of the classification results by kfold crossvalidation, and utilities for storing, extracting and efficiently handling specialized high-dimensional covariance and inverse covariance matrix estimates.

#### Author(s)

Antonio Pedro Duarte Silva <psilva@porto.ucp.pt>

Maintainer: Antonio Pedro Duarte Silva <psilva@porto.ucp.pt>

#### References

Benjamini, Y. and Hochberg, Y. (1995) "Controling the false discovery rate: A practical and powerful approach to multiple testing", *Journal of the Royal Statistical Society* B, 57, 289-300.

Donoho, D. and Jin, J. (2008) "Higher criticism thresholding: Optimal feature selection when useful features are rare and weak", In: *Proceedings National Academy of Sciences*, USA 105, 14790- 14795.

Fan, J. and Fan, Y. (2008) "High-dimensional classification using features annealed independence rules", *Annals of Statistics*, 36 (6), 2605-2637.

Fisher, T.J. and Sun, X. (2011) "Improved Stein-type shrinkage estimators for the high-dimensional multivariate normal covariance matrix", *Computational Statistics and Data Analysis*, 55 (1), 1909- 1918.

Ledoit, O. and Wolf, M. (2004) "A well-conditioned estimator for large-dimensional covariance matrices.", *Journal of Multivariate Analysis*, 88 (2), 365-411.

Pedro Duarte Silva, A. (2011) "Two Group Classification with High-Dimensional Correlated Data: A Factor Model Approach", *Computational Statistics and Data Analysis*, 55 (1), 2975-2990.

Thomaz, C.E. Kitani, E.C. and Gillies, D.F. (2006) "A maximum uncertainty LDA-based approach for limited sample size problems - with application to face recognition", *Journal of the Brazilian Computer Society*, 12 (2), 7-18

#### See Also

[Dlda](#page-9-1), [Mlda](#page-15-1), [Slda](#page-30-1),[RFlda](#page-19-1), [predict.canldaRes](#page-5-1), [predict.clldaRes](#page-6-1), [AlonDS](#page-4-1)

#### Examples

- # train the four main classifiers with their default setings
- # on Alon's colon data set (after a logarithmic transformation),
- # selecting genes by the Expanded HC scheme

#### <span id="page-4-0"></span>AlonDS 5

```
# Pre-process and select the genes to be used in the classifiers
log10genes <- log10(AlonDS[,-1])
SelectionRes <- SelectV(log10genes,AlonDS$grouping)
genesused <- log10genes[SelectionRes$vkpt]
# Train classifiers
DiaglldaRule <- Dlda(genesused,AlonDS$grouping)
FactldaRule <- RFlda(genesused,AlonDS$grouping)
MaxUldaRule <- Mlda(genesused,AlonDS$grouping)
ShrkldaRule <- Slda(genesused,AlonDS$grouping)
# Get in-sample classification results
predict(DiaglldaRule,genesused,grpcodes=levels(AlonDS$grouping))$class
predict(FactldaRule,genesused,grpcodes=levels(AlonDS$grouping))$class
predict(MaxUldaRule,genesused,grpcodes=levels(AlonDS$grouping))$class
predict(ShrkldaRule,genesused,grpcodes=levels(AlonDS$grouping))$class
# Compare classifications with true assignments
cat("Original classes:\n")
print(AlonDS$grouping)
# Show set of selected genes
cat("Genes kept in discrimination rule:\n")
print(colnames(genesused))
cat("Number of selected genes =",SelectionRes$nvkpt,"\n")
```
<span id="page-4-1"></span>AlonDS *Alon Colon Cancer Data Set*

### Description

This data set was collected by Alon *et. al.* and consists of 2000 genes measured on 62 patients: 40 diagnosed with colon cancer and 22 healthy patients. The patient status is described by the factor 'grouping' and the gene values are given by the numeric variables 'genes.1' through 'genes.2000'.

#### Usage

```
data(AlonDS)
```
#### Format

A data frame containing 62 observations on one factor and 2000 numeric variables.

#### <span id="page-5-0"></span>Source

Alon, U., Barkai, N., Notterman, D.A., Gish, K., Ybarra, S., Mack, D. and Levine, A.J. (1999) "Broad patterns of gene expression revealed by clustering analysis of tumor and normal colon tissues probed by oligonucleotide arrays", In: *Proceedings National Academy of Sciences* USA 96, 6745-6750. The data set is available at http://microarray.princeton.edu/oncology.

<span id="page-5-2"></span>canldaRes *Class object used for storing the results of a canonical highdimensional linear discriminant analysis.*

#### <span id="page-5-1"></span>Description

'predict.canldaRes' classifies multivariate observations in conjunction with a 'canldaRes' object.

'print.canldaRes' is the S3 print method for 'canldaRes' objects.

'coef.canldaRes' is the S3 coef method for 'canldaRes' objects.

# Usage

```
## S3 method for class 'canldaRes'
predict(object, newdata, prior=object$prior, grpcodes=NULL,
nbvrs=ncol(object$scaling), ...)
```
#### **Arguments**

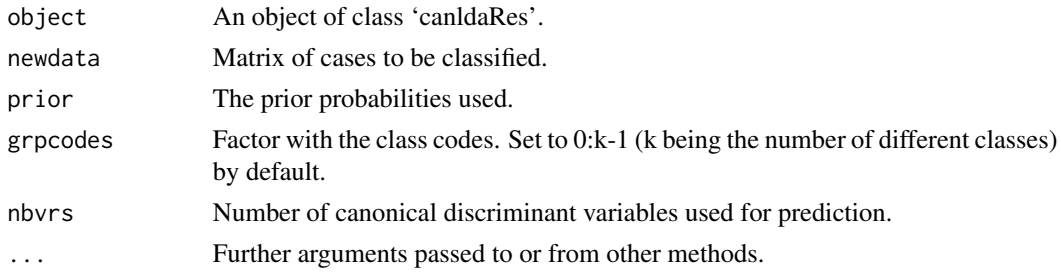

# Value

A list with components

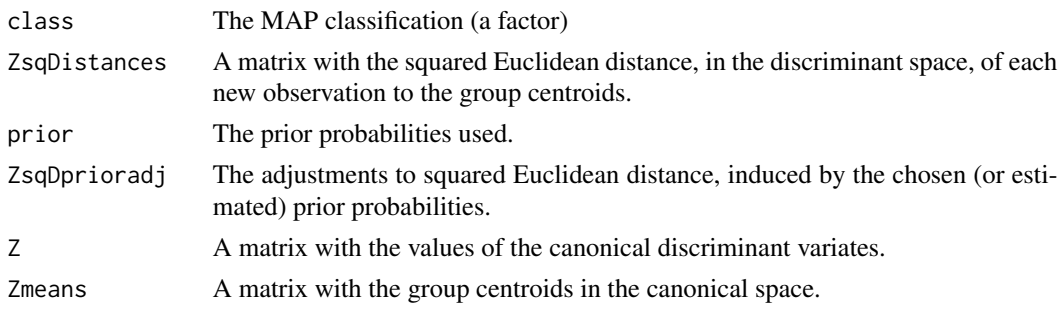

#### <span id="page-6-0"></span>clldaRes 7

# See Also

[Dlda](#page-9-1), [Mlda](#page-15-1), [Slda](#page-30-1), [RFlda](#page-19-1), [print](#page-0-0), [coef](#page-0-0)

<span id="page-6-2"></span>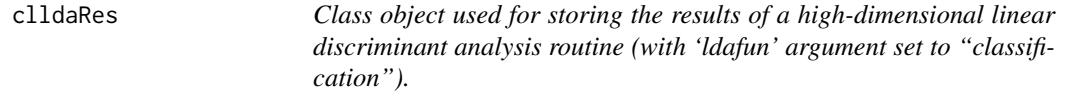

# <span id="page-6-1"></span>Description

'predict.clldaRes' Classifies multivariate observations in conjunction with a 'clldaRes' object.

'print.clldaRes' is the S3 print method for 'clldaRes' objects.

'coef.clldaRes' is the S3 coef method for 'clldaRes' objects.

# Usage

```
## S3 method for class 'clldaRes'
predict(object, newdata, prior=object$prior, grpcodes=NULL,...)
```
# Arguments

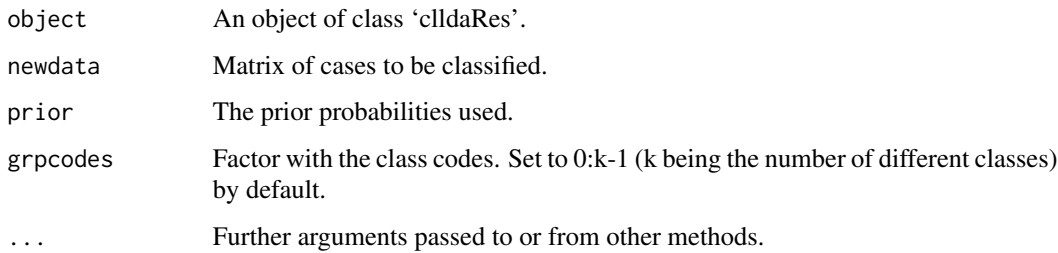

#### Value

A list with components

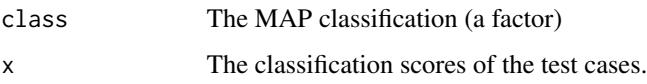

# See Also

[Dlda](#page-9-1), [Mlda](#page-15-1), [Slda](#page-30-1), [RFlda](#page-19-1), [print](#page-0-0), [coef](#page-0-0)

<span id="page-7-0"></span>CovE *Generic methods for extracting covariance and inverse covariance matrices from objects storing the results of a Linear Discriminant Analysis*

#### Description

'CovE' Extracts an object with an appropriate representation of a whithin groups covariance matrix from a 'Scanlda', 'Scllda', 'RFcanlda' or a 'RFcllda' object.

'ICovE' Extracts an object with an appropriate representation of a whithin groups inverse covariance matrix from a 'Scanlda', 'Scllda', 'RFcanlda' or a 'RFcllda' object.

#### Usage

```
## S3 method for class 'Scanlda'
CovE(object)
## S3 method for class 'Scanlda'
ICovE(object)
## S3 method for class 'RFcanlda'
CovE(object)
## S3 method for class 'RFcanlda'
ICovE(object)
## S3 method for class 'Scllda'
CovE(object)
## S3 method for class 'Scllda'
ICovE(object)
## S3 method for class 'RFcllda'
CovE(object)
## S3 method for class 'RFcllda'
ICovE(object)
```
# Arguments

object An object of class 'Scanlda', 'Scllda', 'RFcanlda' or 'RFcllda'.

# Value

An object with an appropriate representation of the matrix extracted.

#### See Also

[Slda](#page-30-1), [RFlda](#page-19-1), [canldaRes](#page-5-2), [clldaRes](#page-6-2)

<span id="page-8-0"></span>

# Description

'DACrossVal' evaluates the performance of a Discriminant Analysis training algorithm by kfold Cross-Validation.

#### Usage

```
DACrossVal(data, grouping, TrainAlg, EvalAlg=EvalClrule,
Strfolds=TRUE, kfold=10, CVrep=20, prior="proportions", ...)
```
# Arguments

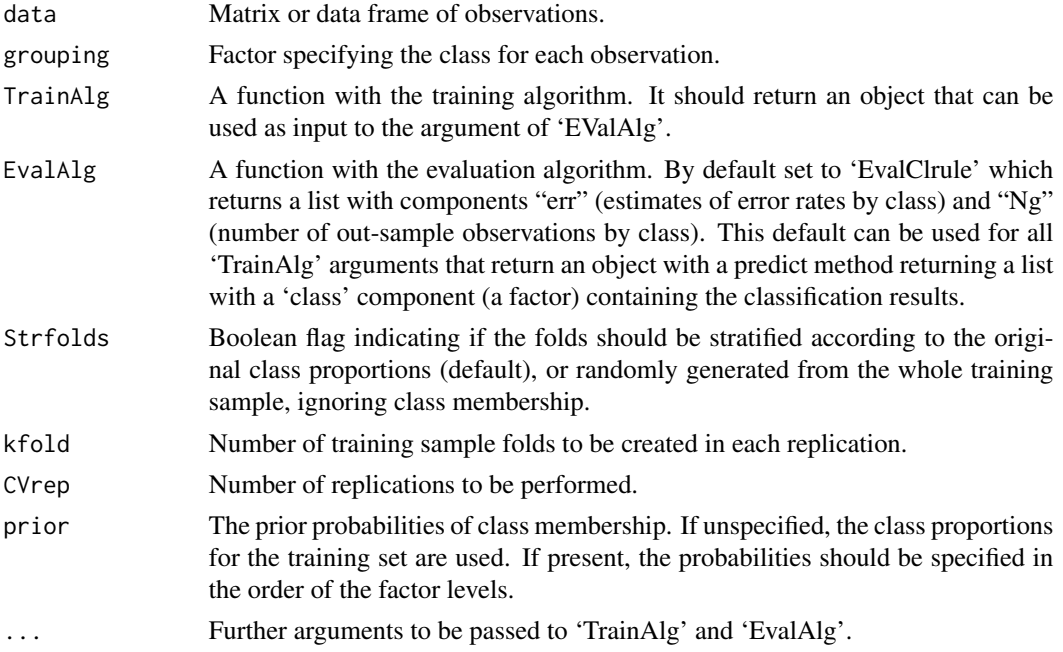

# Value

A three dimensional array with the number of holdout observations, and estimated classification errors for each combination of fold and replication tried. The array dimensions are defined as follows:

The first dimension runs through the different fold-replication combinations.

The second dimension represents the classes.

The third dimension has two named levels representing respectively the number of holdout observations ("Ng"), and the estimated classification errors ("Clerr").

#### <span id="page-9-0"></span>Author(s)

A. Pedro Duarte Silva

### See Also

[lda](#page-0-0), [RFlda](#page-19-1), [predict.lda](#page-0-0), [predict.clldaRes](#page-6-1)

#### Examples

```
# Evaluate the performance of traditional (Fisher's) linear discriminant
# analysis on the iris data set, by ten-fold cross-validation replicated
# three times.
library(MASS)
CrosValRes1 <- DACrossVal(iris[1:4],iris$Species,TrainAlg=lda,CVrep=3)
summary(CrosValRes1[,,"Clerr"])
# Evaluate the performance on Alon's Colon Cancer Data set
# (with a logarithmic transformation), of a one-factor
# linear discriminant rule with the best fifty genes,
# by four-fold cross-validation.
## Not run:
```

```
CrosValRes2 <- DACrossVal(log10(AlonDS[,-1]),AlonDS$grouping,TrainAlg=RFlda,
ldafun="classification",Selmethod="fixedp",maxp=50,kfold=4,CVrep=1)
summary(CrosValRes2[,,"Clerr"])
```
## End(Not run)

<span id="page-9-1"></span>Dlda *Diagonal Linear Discriminant Analysis.*

#### Description

'Dlda' finds the coefficients of a linear discriminant rule based on a Diagonal covariance matrix estimator.

#### Usage

```
## Default S3 method:
Dlda(data, grouping, prior = "proportions", VSelfunct = SelectV,
ldafun=c("canonical","classification"), ...)
## S3 method for class 'data.frame'
Dlda(data, ...)
```
#### Dlda 11 ann an t-Iomraid ann an t-Iomraid ann an t-Iomraid ann an t-Iomraid ann an t-Iomraid ann an 11 an 11 an 11 an 11 an 11 an 11 an 11 an 11 an 11 an 11 an 11 an 11 an 11 an 11 an 11 an 11 an 11 an 11 an 11 an 11 an 11

# Arguments

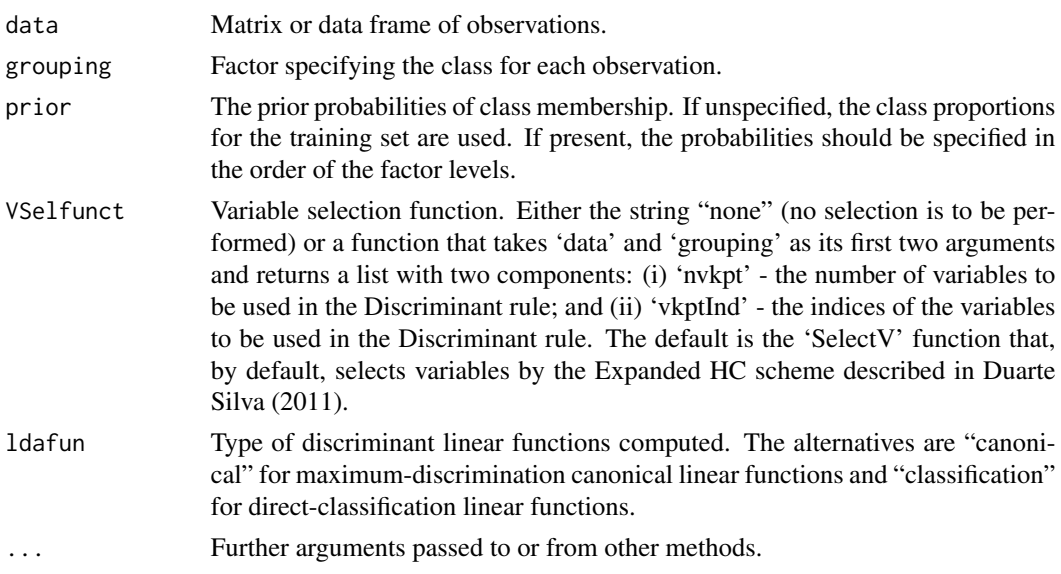

# Value

If algument 'ldafun' is set to "canonical" an object of class 'canldaRes' with the following components:

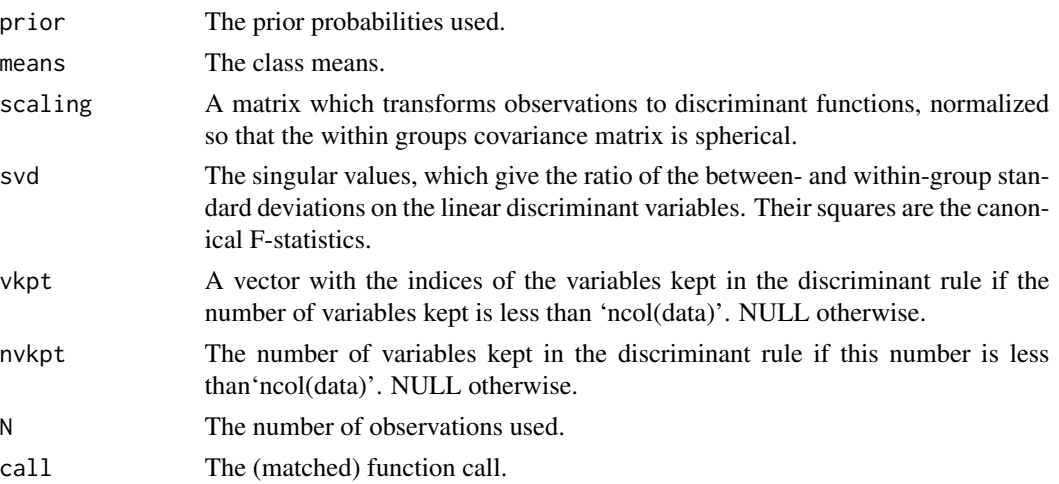

If algument 'ldafun' is set to "classification" an object of class 'clldaRes' with the following components:

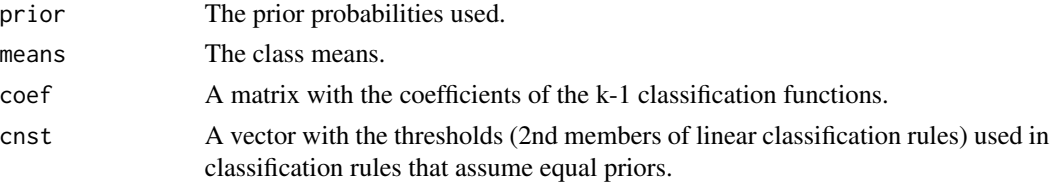

<span id="page-11-0"></span>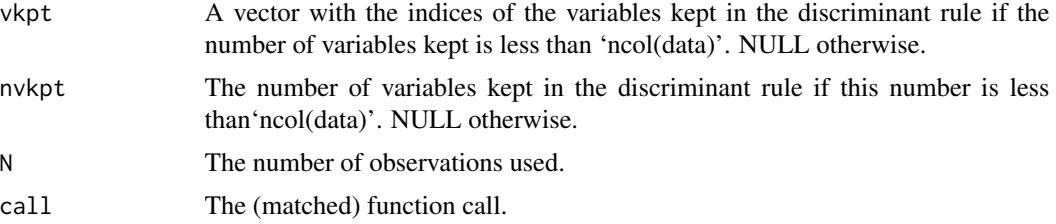

#### Author(s)

A. Pedro Duarte Silva

#### See Also

[SelectV](#page-22-1), [DMat](#page-12-1), [predict.canldaRes](#page-5-1), [predict.clldaRes](#page-6-1), [AlonDS](#page-4-1)

#### Examples

# train classifier on Alon's Colon Cancer Data Set #(after a logarithmic transformation).

```
log10genes <- log10(AlonDS[,-1])
```
ldarule <- Dlda(log10genes,AlonDS\$grouping)

```
# show classification rule
```
print(ldarule)

```
# get in-sample classification results
```
predict(ldarule,log10genes,grpcodes=levels(AlonDS\$grouping))\$class

```
# compare classifications with true assignments
```

```
cat("Original classes:\n")
print(AlonDS$grouping)
```

```
# Estimate error rates by four-fold cross-validation.
# Note: In cross-validation analysis it is recommended to set
# the argument 'ldafun' to "classification", in order to speed up
# computations by avoiding unecessary eigen-decompositions
## Not run:
```

```
CrosValRes <- DACrossVal(log10genes,AlonDS$grouping,TrainAlg=Dlda,
ldafun="classification",kfold=4,CVrep=1)
summary(CrosValRes[,,"Clerr"])
```
#### <span id="page-12-0"></span> $DMat$  13

## End(Not run)

#### <span id="page-12-1"></span>DMat *DMat objects: diagonal matrices*

#### Description

Creates a 'DMat' object.

#### Usage

DMat(D)

### Arguments

D A vector with the diagonal elements of the matrix.

#### Value

An object of class 'DMat' for which the generic method 'as.matrix' (converting to a traditional numeric matrix), as well as specialized methods for matrix inversion, multiplication, and elementwise arithmetic operations, are available.

# See Also

[solve.DMat](#page-33-1), [LeftMult.DMat](#page-14-1), [RightMult.DMat](#page-14-1)

<span id="page-12-2"></span>FrobSigAp *Approximation of Covariance Matrices from q-factor models*

#### Description

'FrobSigAp' finds the parameters of a q-factor model whose covariance is closest to the matrix argument 'Sigma', according to the Frobenius norm.

'FrobSigAp1' finds the parameters of a q-factor model whose covariance is closest to the matrix square SigmaSr %\*% t(SigmaSr) of the argument 'SigmaSr', according to the Frobenius norm.

# Usage

```
FrobSigAp(Sigma, q, nstarts = 1, k0 = NULL, penF = NULL,
atol = 1e-20, rtol = sqrt(.Machine$double.eps))
FrobSigAp1(SigmaSr, SigmaRank, q, nstarts = 1, k0=NULL, penF=NULL,
atol = 1e-20, rtol = 100 * sqrt(.Machine$double.eps))
```
#### <span id="page-13-0"></span>Arguments

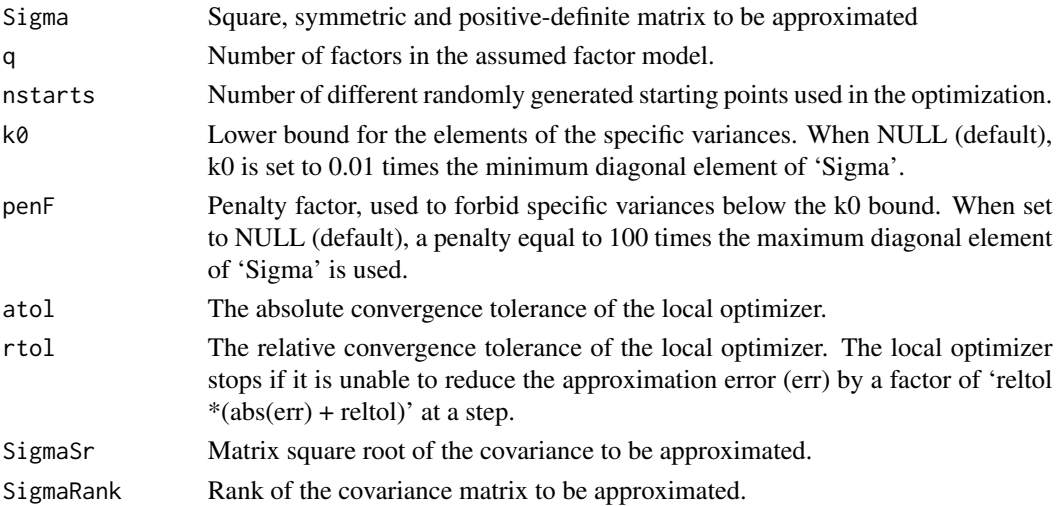

#### Details

The minimization of the error Frobenius norm is performed by the 'nlminb' PORT optimization routine. The actual computations of the errors, and their analytical gradients and hessians, are coded in C in order to speed up the algorithm.

The minimization procedure takes the loadings (B) of the factor model as arguments, computes the optimal specific variances by the analytical formula  $D = diag(Sigma) - diag(B \times X (B))$ , and uses the first q eigenvectors of 'Sigma' as starting points of the optimization.

For small values of q (1 or 2), this procedure seems to quickly converge to the global minimum of the approximation error. For larger values of q, the computational time can be much higher and multiple random starting points (that can be specified by the argument 'nstarts') may be required in order to escape local optima.

#### Value

An object of class 'SigFq' representing the covariance assumed by the closest q-factor model. 'SigFq' objects have specialized methods for matrix inversion, multiplication, and element-wise arithmetic operations.

#### Author(s)

A. Pedro Duarte Silva

# References

Pedro Duarte Silva, A. (2011) "Two Group Classification with High-Dimensional Correlated Data: A Factor Model Approach", *Computational Statistics and Data Analysis*, 55 (1), 2975-2990.

# See Also

[RFlda](#page-19-1), [SigFq](#page-28-1), [SigFqInv](#page-29-1), [solve.SigFq](#page-33-1), [solve.SigFqInv](#page-33-1)

<span id="page-14-0"></span>MatMult *MatMult: Specialized matrix multiplication of 'DMat', 'ShrnkMat', 'ShrnkMatInv', 'SigFq' and 'SigFqInv' objects.*

#### <span id="page-14-1"></span>Description

'LeftMult' multiplies, on the left, a vector or matrix of compatible dimensions, by a 'DMat', 'ShrnkMat', 'ShrnkMatInv', 'SigFq' or 'SigFqInv' object.

'RightMult' multiplies, on the right, a vector or matrix of compatible dimensions, by a 'DMat', 'ShrnkMat', 'ShrnkMatInv', 'SigFq' or 'SigFqInv' object.

#### Usage

```
## S3 method for class 'DMat'
LeftMult(x, a)
## S3 method for class 'DMat'
RightMult(x, a)
## S3 method for class 'ShrnkMat'
LeftMult(x, a)
## S3 method for class 'ShrnkMat'
RightMult(x, a)
## S3 method for class 'ShrnkMatInv'
LeftMult(x, a)
## S3 method for class 'ShrnkMatInv'
RightMult(x, a)
## S3 method for class 'SigFq'
LeftMult(x, a)
## S3 method for class 'SigFq'
RightMult(x, a)
## S3 method for class 'SigFqInv'
LeftMult(x, a)
## S3 method for class 'SigFqInv'
RightMult(x, a)
```
# Arguments

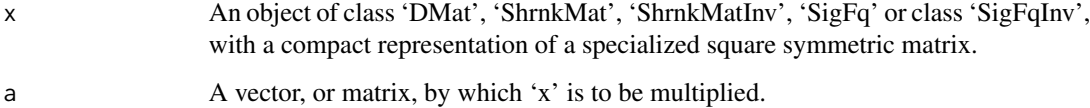

#### Value

A vector or a (traditional numeric) matrix with the result of the matrix product.

# <span id="page-15-0"></span>See Also

[DMat](#page-12-1), [FrobSigAp](#page-12-2), [ShrnkMat](#page-25-1), [ShrnkMatInv](#page-26-1), [SigFq](#page-28-1), [SigFqInv](#page-29-1), [solve.DMat](#page-33-1), [solve.ShrnkMat](#page-33-1), [solve.ShrnkMatInv](#page-33-1), [solve.SigFq](#page-33-1), [solve.SigFqInv](#page-33-1)

<span id="page-15-1"></span>Mlda *Maximum uncertainty Linear Discriminant Analysis.*

#### Description

'Mlda' finds the coefficients of a linear discriminant rule based on the "Maximum uncertainty Linear Discriminant Analysis" approach of Thomaz, Kitani and Gillies (2006).

# Usage

```
## Default S3 method:
Mlda(data, grouping, prior = "proportions", StddzData=TRUE,
VSelfunct = SelectV, ldafun=c("canonical","classification"),
PCAstep=FALSE, ...)
## S3 method for class 'data.frame'
Mlda(data, ...)
```
# Arguments

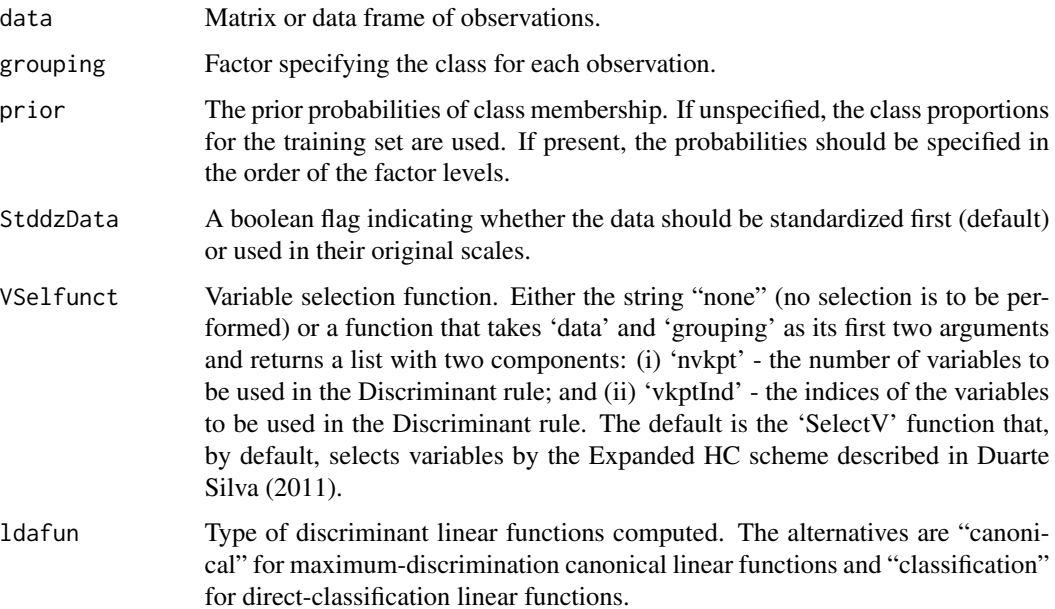

#### Mlda and the contract of the contract of the contract of the contract of the contract of the contract of the contract of the contract of the contract of the contract of the contract of the contract of the contract of the c

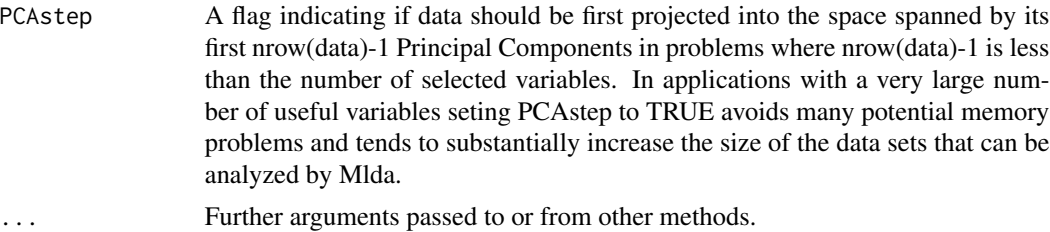

# Value

If algument 'ldafun' is set to "canonical" an object of class 'canldaRes' with the following components:

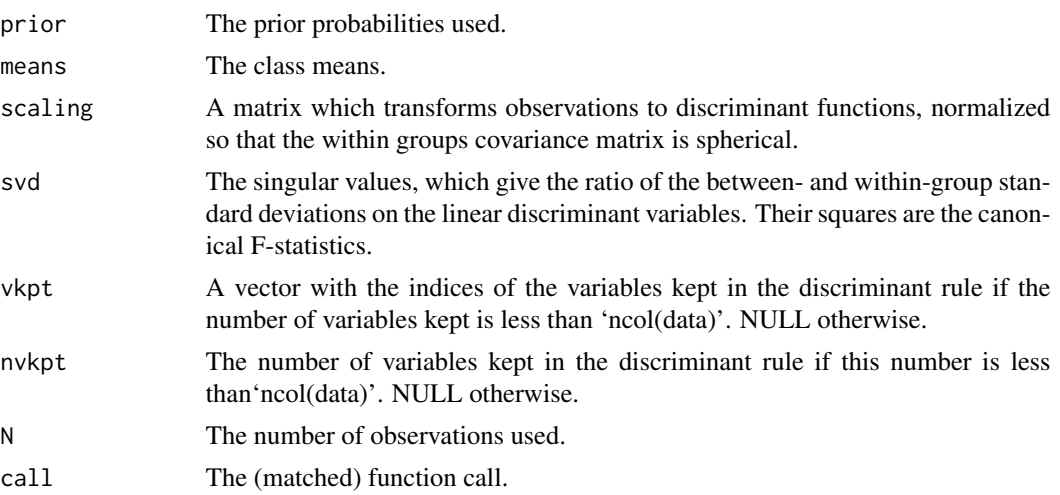

If algument 'ldafun' is set to "classification" an object of class 'clldaRes' with the following components:

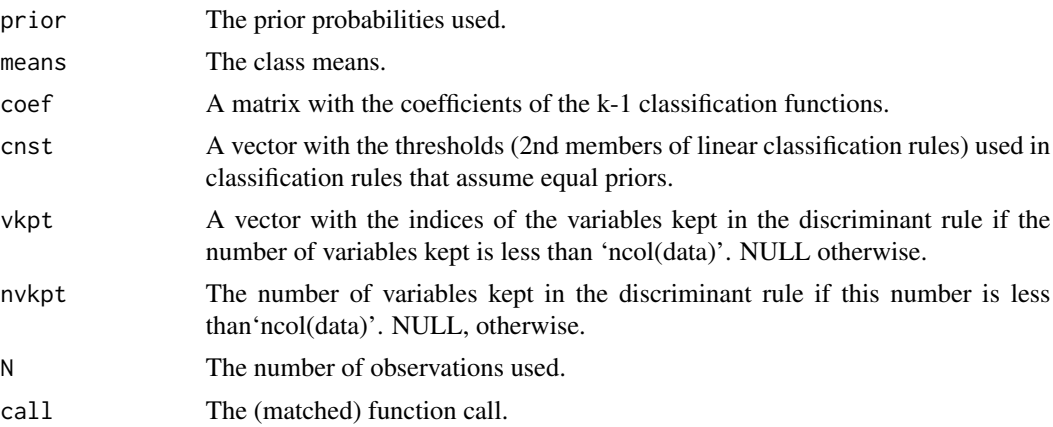

# Author(s)

A. Pedro Duarte Silva

#### <span id="page-17-0"></span>References

Pedro Duarte Silva, A. (2011) "Two Group Classification with High-Dimensional Correlated Data: A Factor Model Approach", *Computational Statistics and Data Analysis*, 55 (1), 2975-2990.

Thomaz, Kitani and Gillies (2006) "A maximum uncertainty LDA-based approach for limited sample size problems - with application to face recognition", *Journal of the Brazilian Computer Society*, 12 (2), 7-18.

#### See Also

[SelectV](#page-22-1), [MldaInvE](#page-18-1), [predict.canldaRes](#page-5-1), [predict.clldaRes](#page-6-1), [AlonDS](#page-4-1)

### Examples

```
# train classifier on Alon's Colon Cancer Data Set
# (after a logarithmic transformation).
log10genes <- log10(AlonDS[,-1])
ldarule <- Mlda(log10genes,AlonDS$grouping)
# show classification rule
print(ldarule)
# get in-sample classification results
predict(ldarule,log10genes,grpcodes=levels(AlonDS$grouping))$class
# compare classifications with true assignments
cat("Original classes:\n")
print(AlonDS$grouping)
# Estimate error rates by four-fold cross-validation.
# Note: In cross-validation analysis it is recommended to set
# the argument 'ldafun' to "classification", in order to speed up
# computations by avoiding unecessary eigen-decompositions
## Not run:
CrosValRes <- DACrossVal(log10genes,AlonDS$grouping,TrainAlg=Mlda,
ldafun="classification",kfold=4,CVrep=1)
summary(CrosValRes[,,"Clerr"])
```
## End(Not run)

<span id="page-18-1"></span><span id="page-18-0"></span>MldaInvE *Maximum uncertainty Linear Discriminant Analysis inverse matrix estimator.*

### Description

Builds a well-conditioned estimator for the inverse of a symmetric positive definite matrix, with a bad-conditioned or singular estimate, based on the "Maximum Uncertainty Linear Discriminant Analysis" approach of Thomaz, Kitani and Gillies (2006).

#### Usage

MldaInvE(M, check=TRUE, onlyMinv=TRUE, numtol=sqrt(.Machine\$double.eps))

# Arguments

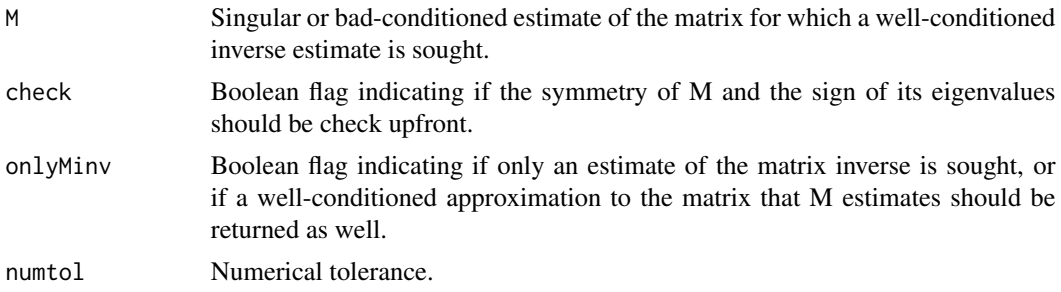

# Value

If onlyMinv is set to true a matrix with the inverse estimate sought. Otherwise a list with components ME and MInvE, with a well-conditioned approximation to the matrix that M estimates and its inverse.

#### Author(s)

A. Pedro Duarte Silva

#### References

Thomaz, Kitani and Gillies (2006) "A maximum uncertainty LDA-based approach for limited sample size problems - with application to face recognition", *Journal of the Brazilian Computer Society*, 12 (2), 7-18

#### See Also

[Mlda](#page-15-1)

# <span id="page-19-1"></span><span id="page-19-0"></span>Description

'RFlda' finds the coefficients of a linear discriminant rule based on a correlation (or covariance) matrix estimator that tries to approximate the true correlation (covariance) by the closest (according to a Frobenius norm) correlation (covariance) compatible with a q-factor model.

#### Usage

```
## Default S3 method:
RFlda(data, grouping, q = 1, prior = "proportions",
CorrAp = TRUE, maxq=5, VSelfunct = SelectV,
ldafun=c("canonical","classification"), nstarts = 1,
CVqtrials=1:3, CVqfolds=3, CVqrep=1, CVqStrt=TRUE, ...)
```

```
## S3 method for class 'data.frame'
RFlda(data, ...)
```
# Arguments

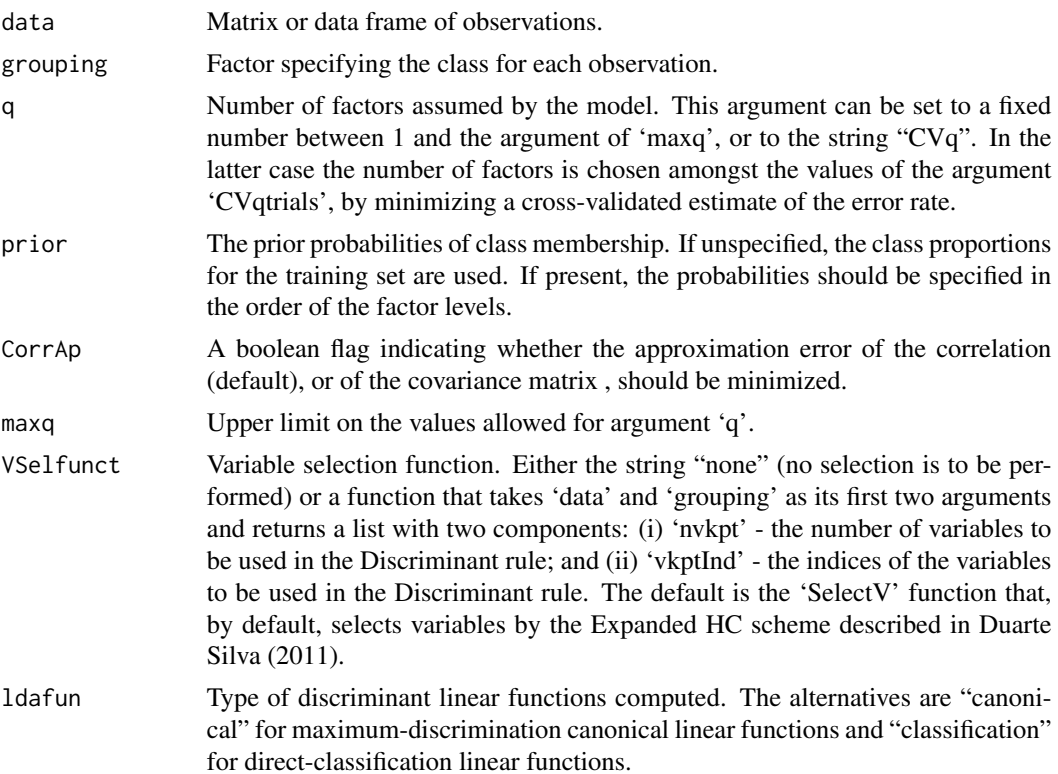

#### RFIda 21

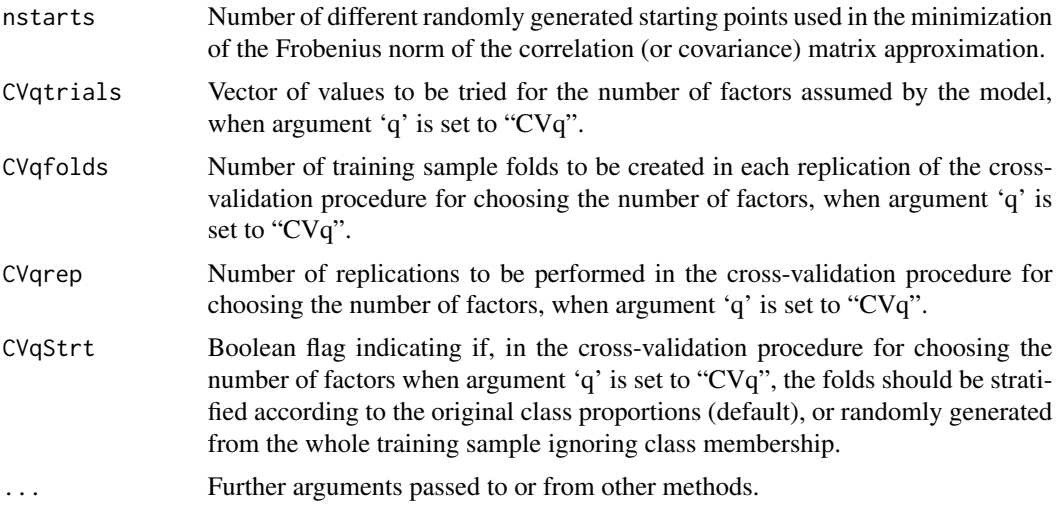

# Value

If algument 'ldafun' is set to "canonical" an object of class 'RFcanlda', which extends class 'canldaRes', with the following components:

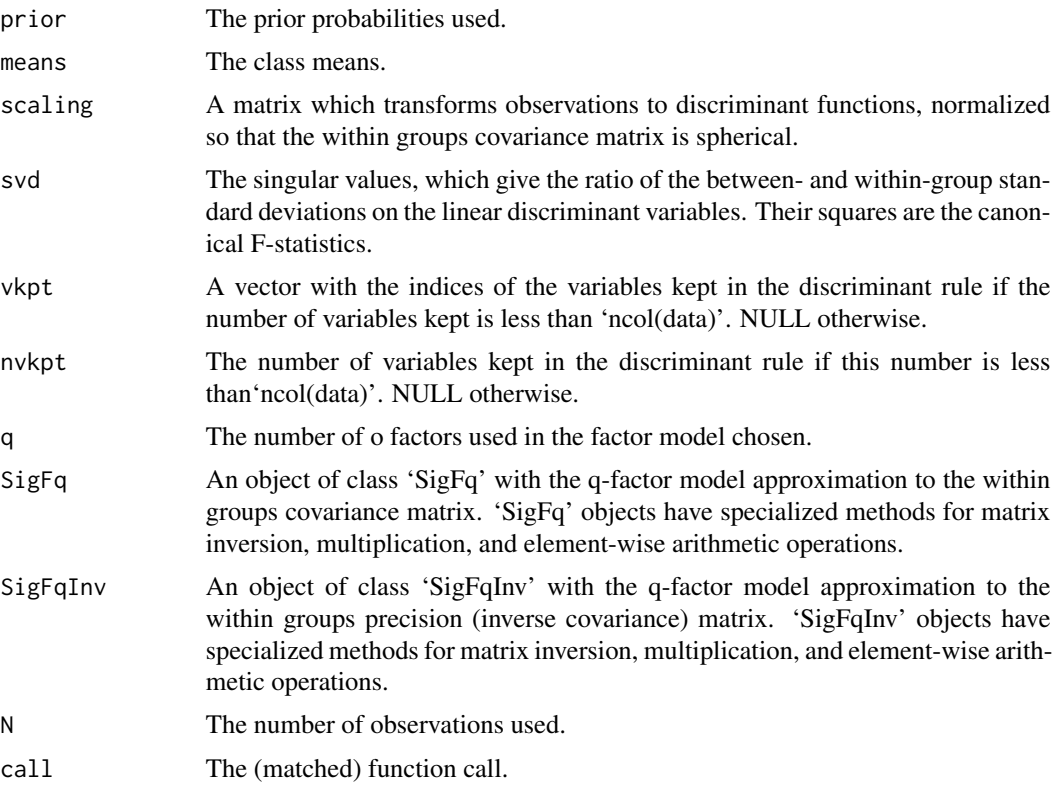

If algument 'ldafun' is set to "classification" an object of class 'RFcllda', which extends class 'clldaRes', with the following components:

<span id="page-21-0"></span>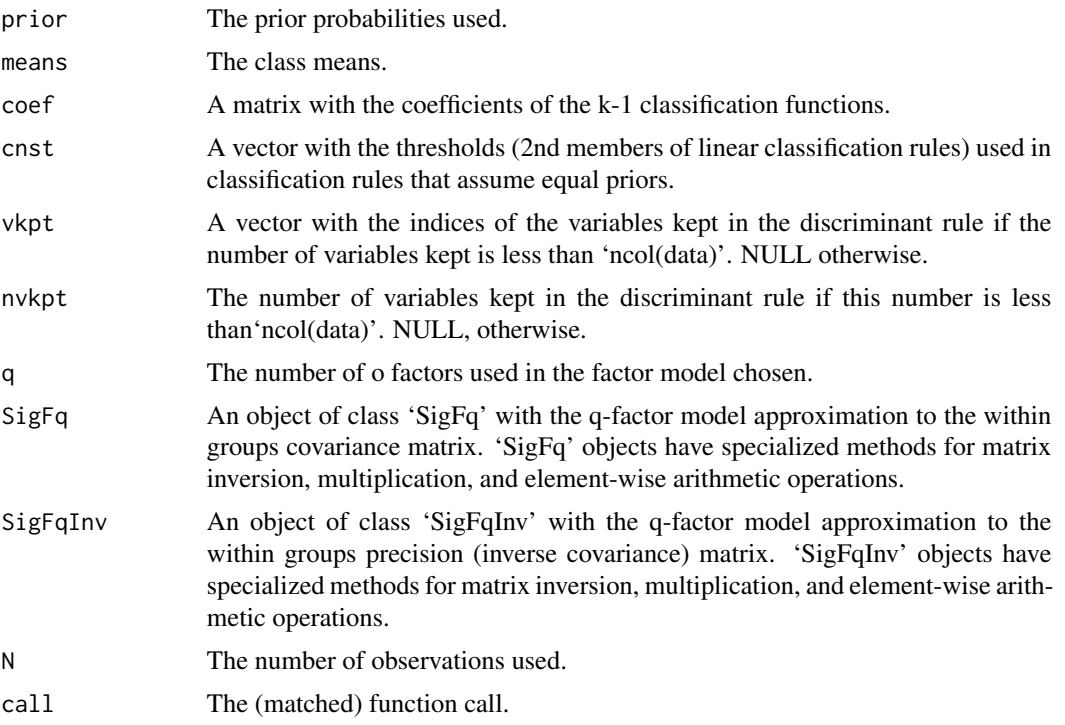

#### Author(s)

A. Pedro Duarte Silva

# References

Pedro Duarte Silva, A. (2011) "Two Group Classification with High-Dimensional Correlated Data: A Factor Model Approach", *Computational Statistics and Data Analysis*, 55 (1), 2975-2990.

# See Also

[FrobSigAp](#page-12-2), [SelectV](#page-22-1), [SigFq](#page-28-1), [SigFqInv](#page-29-1), [predict.canldaRes](#page-5-1), [predict.clldaRes](#page-6-1), [AlonDS](#page-4-1)

# Examples

#train classifier with 10 genes (after a logarithmic transformation) # on Alon's Colon Cancer Data set.

log10genes <- log10(AlonDS[,-1])

ldarule1 <- RFlda(log10genes,AlonDS\$grouping,Selmethod="fixedp",maxp=10)

# get in-sample classification results

predict(ldarule1,log10genes,grpcodes=levels(AlonDS\$grouping))\$class

#### <span id="page-22-0"></span>SelectV 23

```
# compare classifications with true assignments
cat("Original classes:\n")
print(AlonDS$grouping)
# Estimate error rates by four-fold cross-validation.
# Note: In cross-validation analysis it is recommended to set
# the argument 'ldafun' to "classification", in order to speed up
# computations by avoiding unecessary eigen-decompositions
## Not run:
CrosValRes1 <- DACrossVal(log10genes,AlonDS$grouping,TrainAlg=RFlda,
Selmethod="fixedp",ldafun="classification",maxp=10,kfold=4,CVrep=1)
summary(CrosValRes1[,,"Clerr"])
# Find the best factor model amongst the choices q=1 or 2
ldarule2 <- RFlda(log10genes,AlonDS$grouping,q="CVq",CVqtrials=1:2,
Selmethod="fixedp",ldafun="classification",maxp=10)
cat("Best error rate estimate found with q =",ldarule2$q,"\n")
# Perform the analysis finding the number of selected genes
# by the Expanded HC scheme
ldarule3 <- RFlda(log10genes,AlonDS$grouping,q=ldarule2$q)
cat("Number of selected genes =",ldarule3$nvkpt,"\n")
# get classification results
predict(ldarule3,log10genes,grpcodes=levels(AlonDS$grouping))$class
## End(Not run)
```
<span id="page-22-1"></span>SelectV *Variable Selection for High-Dimensional Supervised Classification.*

#### Description

Selects variables to be used in a Discriminant Analysis classification rule.

#### Usage

```
SelectV(data, grouping,
Selmethod=c("ExpHC","HC","Fdr","Fair","fixedp"),
NullDist=c("locfdr","Theoretical"), uselocfdr=c("onlyHC","always"),
minlocfdrp=200, comvar=TRUE, Fdralpha=0.5,
ExpHCalpha=0.5, HCalpha0=0.1, maxp=ncol(data), tol=1E-12, ...)
```
# Arguments

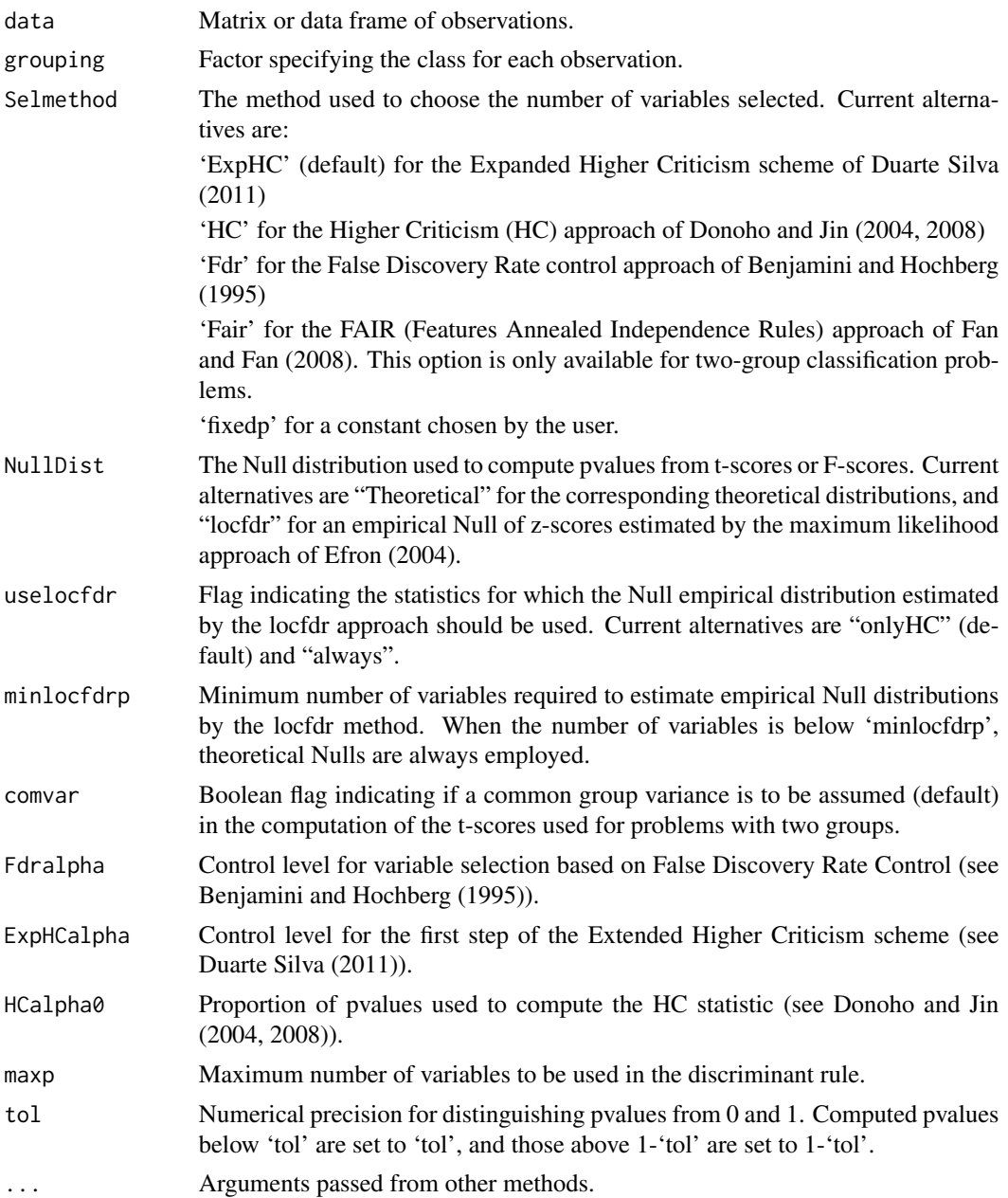

# Details

The function 'SelectV' selects variables to be used in a Discriminant classification rule by the Higher Criticism (HC) approach of Donoho and Jin (2004, 2008), the Expanded Higher Criticism scheme proposed by Duarte Silva (2011), False Discovery Rate (Fdr) control as suggested by Benjamini and Hochberg (1995), the FAIR (Features Annealed Independence Rules) approach of Fan and Fan (2008), or simply by fixing the number of selected variables to some pre-defined constant.

#### <span id="page-24-0"></span>SelectV 25

The Fdr method is, by default, based on simple p-values derived from t-scores (problems with two groups) or ANOVA F-scores (problems with more than two groups). When the argument 'NullDist' is set to "Theoretical" these values are also used in the HC method. Otherwise, the HC p-values are derived from an empirical Null of z-scores estimated by the maximum likelihood approach of Efron (2004).

The variable rankings are based on absolute-value t-scores or ANOVA F-scores.

#### Value

A list with two components:

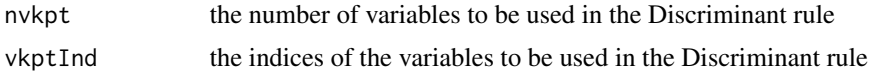

# Author(s)

A. Pedro Duarte Silva

#### References

Benjamini, Y. and Hochberg, Y. (1995) "Controling the false discovery rate: A practical and powerful approach to multiple testing", *Journal of the Royal Statistical Society* B, 57, 289-300.

Donoho, D. and Jin, J. (2004) "Higher criticism for detecting sparse heterogeneous mixtures", *Annals of Statistics* 32, 962-964.

Donoho, D. and Jin, J. (2008) "Higher criticism thresholding: Optimal feature selection when useful features are rare and weak", In: *Proceedings National Academy of Sciences*, USA 105, 14790- 14795.

Efron, B. (2004) "Large-scale simultaneous hypothesis testing: the choice of a null hypothesis", *Journal of the American Statistical Association* 99, 96-104.

Fan, J. and Fan, Y. (2008) "High-dimensional classification using features annealed independence rules", *Annals of Statistics*, 36 (6), 2605-2637.

Pedro Duarte Silva, A. (2011) "Two Group Classification with High-Dimensional Correlated Data: A Factor Model Approach", *Computational Statistics and Data Analysis*, 55 (1), 2975-2990.

#### See Also

[Dlda](#page-9-1), [Mlda](#page-15-1), [Slda](#page-30-1), [RFlda](#page-19-1), [AlonDS](#page-4-1)

### Examples

```
## Not run:
```
# Compare the number of variables selected by the four methods

```
# currently available on Alon's Colon Cancer Data set
```

```
# after a logarithmic transformation.
```

```
log10genes <- log10(AlonDS[,-1])
```

```
Res <- array(dim=4)
names(Res) <- c("ExpHC","HC","Fdr","Fair")
Res[1] <- SelectV(log10genes,AlonDS[,1])$nvkpt
Res[2] <- SelectV(log10genes,AlonDS[,1],Selmethod="HC")$nvkpt
Res[3] <- SelectV(log10genes, AlonDS[, 1], Selmethod="Fdr")$nvkpt
Res[4] <- SelectV(log10genes, AlonDS[, 1], Selmethod="Fair")$nvkpt
print(Res)
## End(Not run)
```
<span id="page-25-1"></span>ShrnkMat *ShrnkMat objects: shrunken matrix estimates of a covariance*

# Description

Creates a 'ShrnkMat' object.

# Usage

ShrnkMat(U, D, p, q, Intst, Trgt="Idntty")

# Arguments

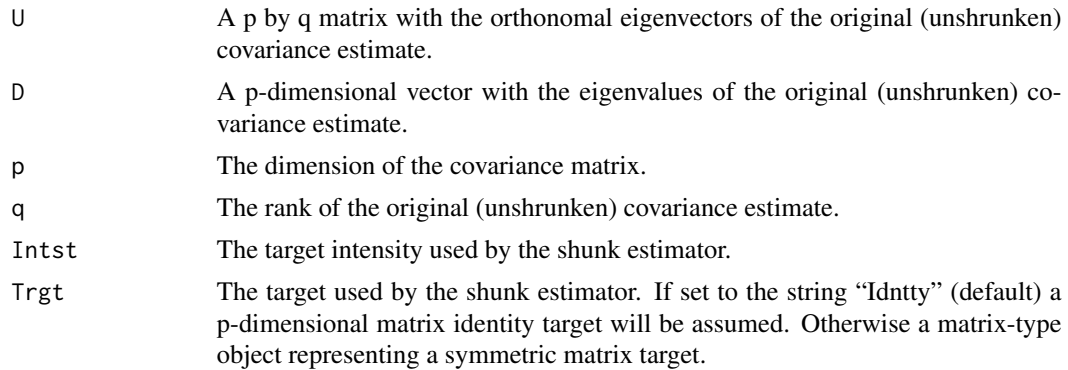

#### Value

An object of class 'ShrnkMat' for which the generic method 'as.matrix' (converting to a traditional numeric matrix), as well as specialized methods for matrix inversion, multiplication, and elementwise arithmetic operations, are available.

# See Also

[solve.ShrnkMat](#page-33-1), [LeftMult.ShrnkMat](#page-14-1), [RightMult.ShrnkMat](#page-14-1), [ShrnkMatInv](#page-26-1)

<span id="page-25-0"></span>

<span id="page-26-1"></span><span id="page-26-0"></span>ShrnkMatInv *ShrnkMatInv objects: precision (inverse of covariance) matrices associated with shrunken estimates of a covariance*

# Description

Creates a 'ShrnkMatInv' object.

# Usage

ShrnkMatInv(U, D, p, q, Intst, Trgt="Idntty")

# Arguments

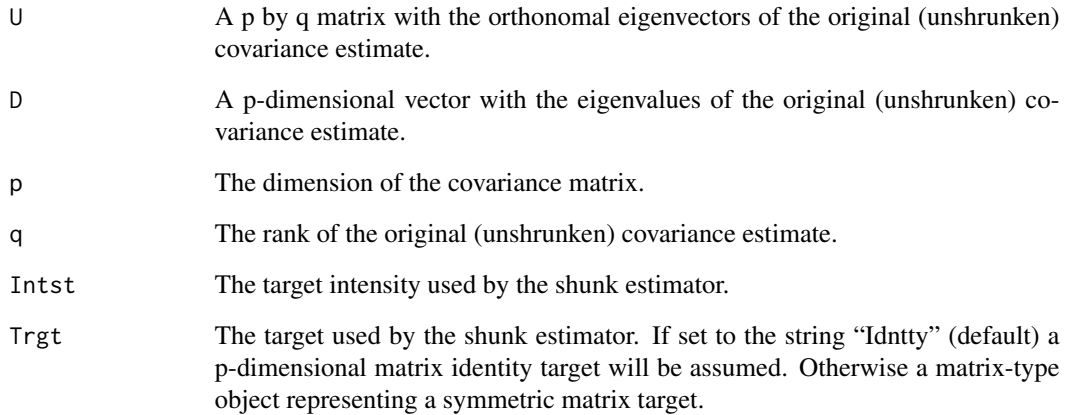

#### Value

An object of class 'ShrnkMatInv' for which the generic method 'as.matrix' (converting to a traditional numeric matrix), as well as specialized methods for matrix inversion, multiplication, and element-wise arithmetic operations, are available.

#### See Also

[ShrnkMat](#page-25-1), [solve.ShrnkMatInv](#page-33-1), [LeftMult.ShrnkMatInv](#page-14-1),

[RightMult.ShrnkMatInv](#page-14-1)

<span id="page-27-1"></span><span id="page-27-0"></span>

#### Description

Builds a well-conditioned shrunken estimate of a covariance matrix based on Fisher and Sun's (2011) estimates and generalizations of Ledoit and Wolf's (2004) optimal optimal shrunken covariance matrices.

#### Usage

```
ShrnkSigE(df, p , SigmaRank, Sigma=NULL, SigmaSr=NULL, check=TRUE,
Trgt, minp=20, numtol=sqrt(.Machine$double.eps), ...)
```
#### Arguments

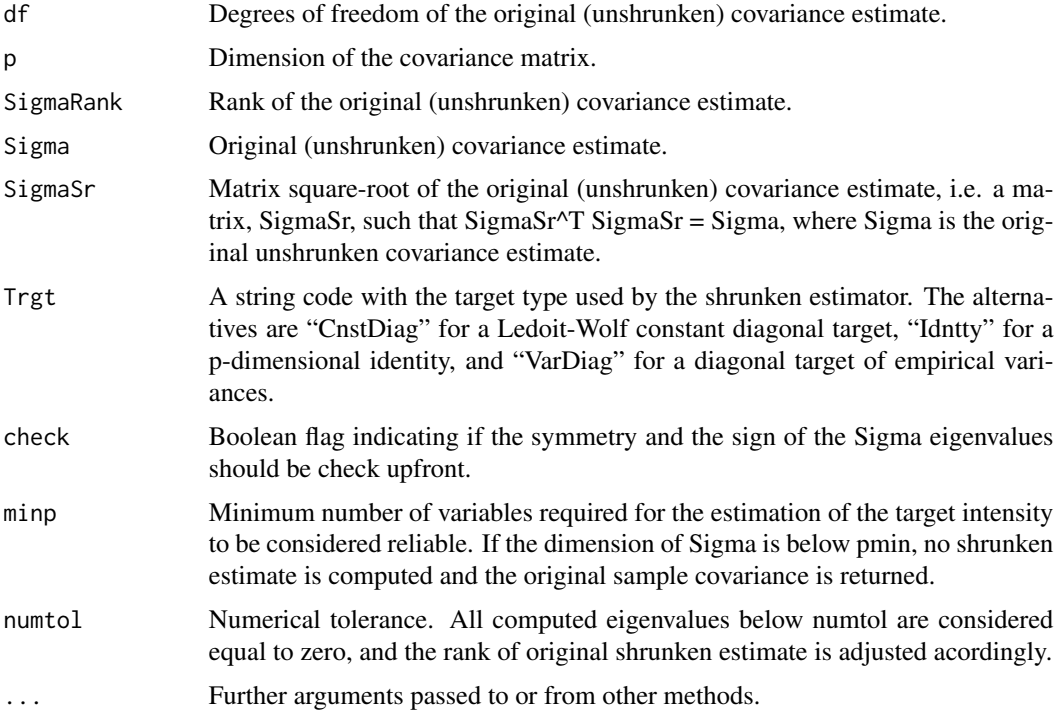

#### Details

ShrnkSigE can take as input an original unshrunken estimate of the covariance matrix or, in alternative, one matrix square-root, SigmaSr (e.g. the original, centered and scaled, data matrix), such that  $SigmaSigmaSr<sup>T</sup>SigmaSr<sub>T</sub>$  is  $SigmaSr = Sigma$ . In problems with more variables than observations it is preferable to use a matrix square-root for reasons of memory and computational efficiency.

#### <span id="page-28-0"></span> $SigFq$  and  $29$

# Value

An object of class 'ShrnkMat' with a compact representation of the shrunken covariance estimator.

#### Author(s)

A. Pedro Duarte Silva

# References

Ledoit, O. and Wolf, M. (2004) "A well-conditioned estimator for large-dimensional covariance matrices.", *Journal of Multivariate Analysis*, 88 (2), 365-411.

Fisher, T.J. and Sun, X. (2011) "Improved Stein-type shrinkage estimators for the high-dimensional multivariate normal covariance matrix", *Computational Statistics and Data Analysis*, 55 (1), 1909- 1918.

#### See Also

[ShrnkMat](#page-25-1), [Slda](#page-30-1)

<span id="page-28-1"></span>SigFq *SigFq objects: covariance matrices associated with a q-factor model*

#### Description

Creates a 'SigFq' object.

#### Usage

SigFq(D, B, p, q, optres=NULL)

#### Arguments

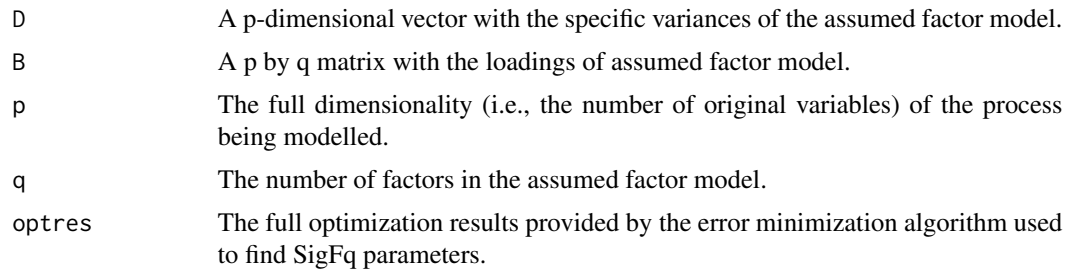

# Value

An object of class 'SigFq' for which the generic method 'as.matrix' (converting to a traditional numeric matrix), as well as specialized methods for matrix inversion, multiplication, and elementwise arithmetic operations, are available.

# <span id="page-29-0"></span>See Also

[FrobSigAp](#page-12-2), [solve.SigFq](#page-33-1), [LeftMult.SigFq](#page-14-1), [RightMult.SigFq](#page-14-1), [SigFqInv](#page-29-1)

<span id="page-29-1"></span>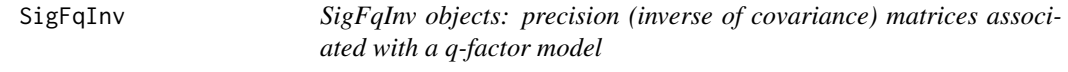

# Description

Creates a 'SigFqInv' object.

# Usage

SigFqInv(D, B, p, q, optres=NULL)

# Arguments

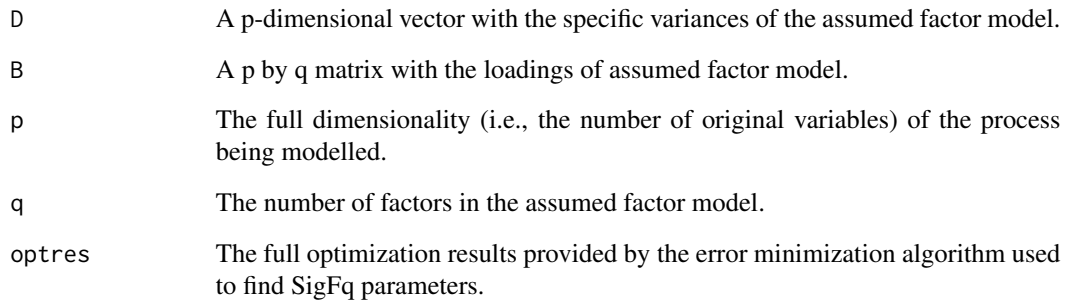

# Value

An object of class 'SigFqInv' for which the generic method 'as.matrix' (converting to a traditional numeric matrix), as well as specialized methods for matrix inversion, multiplication, and elementwise arithmetic operations, are available.

# See Also

[FrobSigAp](#page-12-2), [solve.SigFqInv](#page-33-1), [LeftMult.SigFqInv](#page-14-1), [RightMult.SigFqInv](#page-14-1), [SigFq](#page-28-1)

# <span id="page-30-1"></span><span id="page-30-0"></span>Description

'Slda' finds the coefficients of a linear discriminant rule based on Fisher and Sun's (2011) estimate and generalizations of Ledoit and Wolf's (2004) optimal shrunken covariance matrix.

# Usage

```
## Default S3 method:
Slda(data, grouping, prior = "proportions", StddzData=TRUE,
VSelfunct = SelectV, Trgt=c("CnstDiag","Idntty","VarDiag"),
minp=20, ldafun=c("canonical","classification"), ...)
```

```
## S3 method for class 'data.frame'
Slda(data, ...)
```
# Arguments

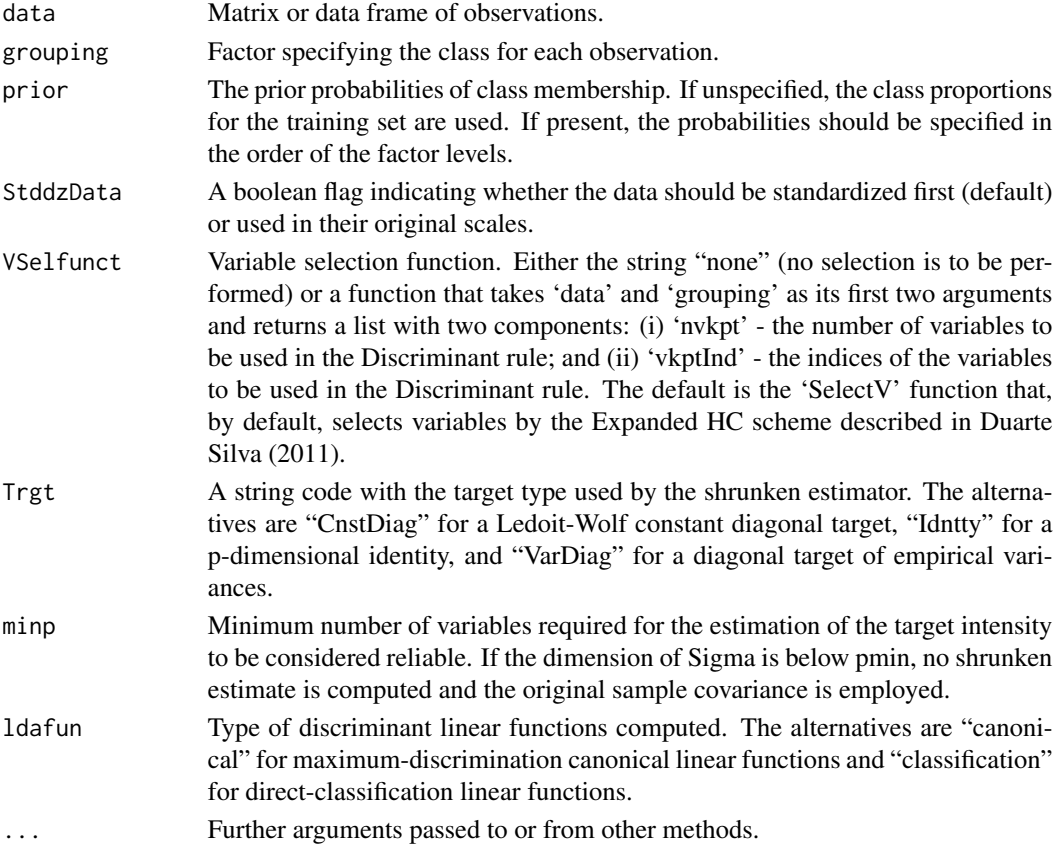

# Value

If algument 'ldafun' is set to "canonical" an object of class 'Scanlda', which extends class 'canldaRes', with the following components:

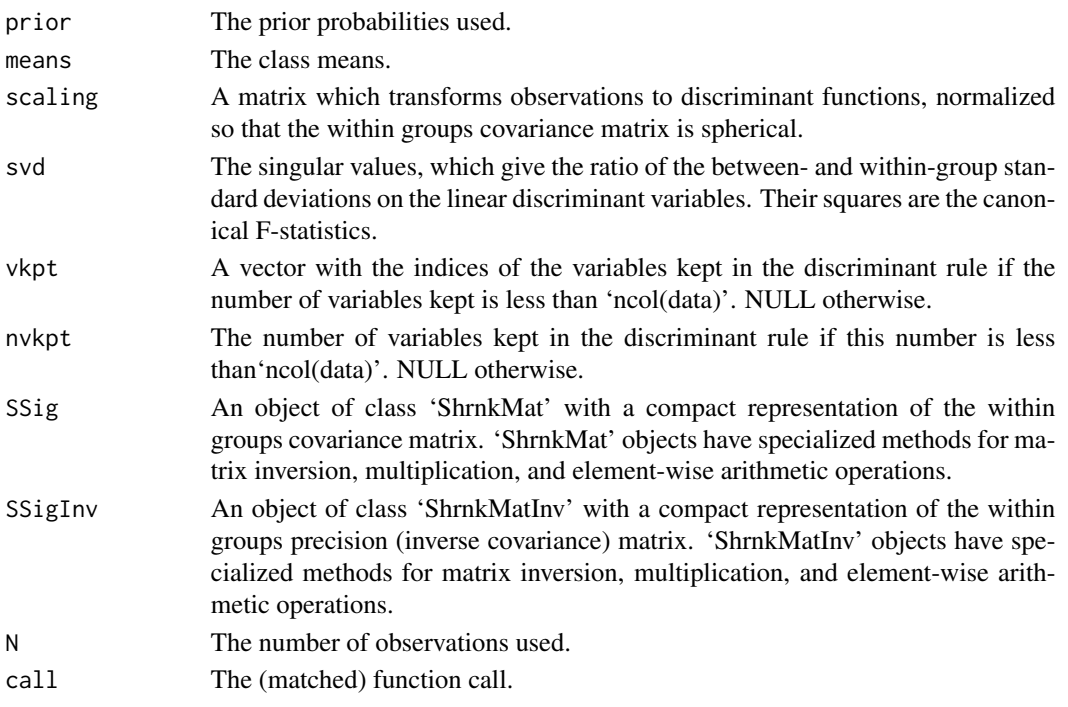

If algument 'ldafun' is set to "classification" an object of class 'Scllda', which extends class 'clldaRes', with the following components:

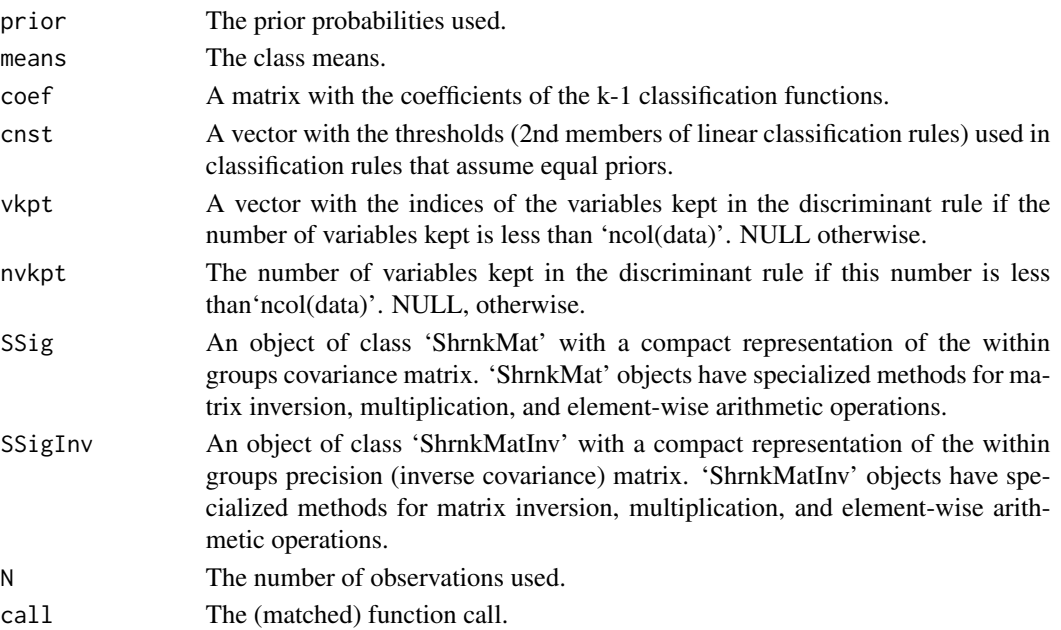

# <span id="page-32-0"></span>Author(s)

A. Pedro Duarte Silva

#### **References**

Ledoit, O. and Wolf, M. (2004) "A well-conditioned estimator for large-dimensional covariance matrices.", *Journal of Multivariate Analysis*, 88 (2), 365-411.

Fisher, T.J. and Sun, X. (2011) "Improved Stein-type shrinkage estimators for the high-dimensional multivariate normal covariance matrix", *Computational Statistics and Data Analysis*, 55 (1), 1909- 1918.

Pedro Duarte Silva, A. (2011) "Two Group Classification with High-Dimensional Correlated Data: A Factor Model Approach", *Computational Statistics and Data Analysis*, 55 (1), 2975-2990.

#### See Also

[SelectV](#page-22-1), [ShrnkSigE](#page-27-1), [ShrnkMat](#page-25-1), [ShrnkMatInv](#page-26-1), [predict.canldaRes](#page-5-1), [predict.clldaRes](#page-6-1), [AlonDS](#page-4-1)

# Examples

```
# train classifier on Alon's Colon Cancer Data set
# after a logarithmic transformation
# (selecting genes by the Expanded HC scheme).
ldarule <- Slda(log10(AlonDS[,-1]),AlonDS$grouping)
# show classification rule
print(ldarule)
# get in-sample classification results
predict(ldarule,log10(AlonDS[,-1]),grpcodes=levels(AlonDS$grouping))$class
# compare classifications with true assignments
cat("Original classes:\n")
print(AlonDS[,1])
# Estimate error rates by four-fold cross-validation.
# Note: In cross-validation analysis it is recommended to set
# the argument 'ldafun' to "classification", in order to speed up
# computations by avoiding unecessary eigen-decompositions
## Not run:
```

```
summary(CrosValRes[,,"Clerr"])
```
## End(Not run)

<span id="page-33-2"></span>solve *Solve methods for 'DMat', 'ShrnkMat', 'ShrnkMatInv', 'SigFq' and 'SigFqInv' objects.*

#### <span id="page-33-1"></span>Description

These methods solve the equation a  $\frac{1}{2} \times \frac{1}{2} \times \frac{1}{2}$  is a specialized square symmetric matrix represented by a 'DMat', 'ShrnkMat', 'ShrnkMatInv', 'SigFq' or 'SigFqInv' object, and 'b' can be either a vector or a matrix.

#### Usage

```
## S3 method for class 'DMat'
solve(a, b = NULL, ...)## S3 method for class 'ShrnkMat'
solve(a, b = NULL, ...)## S3 method for class 'ShrnkMatInv'
solve(a, b = NULL, ...)## S3 method for class 'SigFq'
solve(a, b = NULL, ...)## S3 method for class 'SigFqInv'
solve(a, b = NULL, ...)
```
#### Arguments

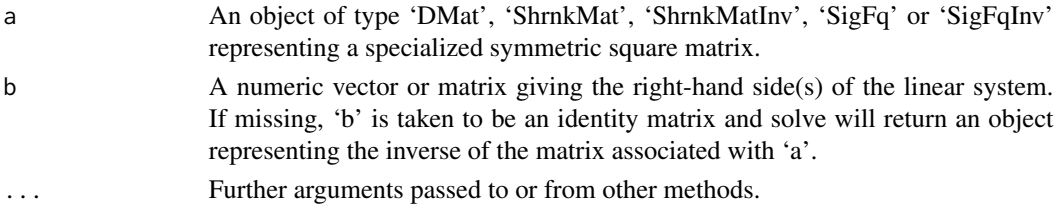

# Details

The result returned depends on the values of the arguments. When 'b' is not NULL, both functions return a numeric vector or matrix with the solution of the system. When 'b' is NULL, 'solve.DMat' returns a 'DMat' object, 'solve.ShrnkMat' a 'ShrnkMatInv' object, 'solve.ShrnkMatInv' a 'ShrnkMat' object, 'solve.SigFq' a 'SigFqInv' object and 'solve.SigFqInv' returns a 'SigFq' object.

#### See Also

[DMat](#page-12-1), [ShrnkMat](#page-25-1), [ShrnkMatInv](#page-26-1), [SigFq](#page-28-1), [SigFqInv](#page-29-1), [FrobSigAp](#page-12-2), [solve](#page-33-2)

<span id="page-33-0"></span>

# <span id="page-34-0"></span>**Index**

∗Topic HiDimDA HiDimDA-package, [2](#page-1-0) ∗Topic datasets AlonDS, [5](#page-4-0) \*.DMat *(*DMat*)*, [13](#page-12-0) \*.ShrnkMat *(*ShrnkMat*)*, [26](#page-25-0) \*.ShrnkMatInv *(*ShrnkMatInv*)*, [27](#page-26-0) \*.SigFq *(*SigFq*)*, [29](#page-28-0) \*.SigFqInv *(*SigFqInv*)*, [30](#page-29-0) +.DMat *(*DMat*)*, [13](#page-12-0) +.ShrnkMat *(*ShrnkMat*)*, [26](#page-25-0) +.ShrnkMatInv *(*ShrnkMatInv*)*, [27](#page-26-0) +.SigFq *(*SigFq*)*, [29](#page-28-0) +.SigFqInv *(*SigFqInv*)*, [30](#page-29-0) -.DMat *(*DMat*)*, [13](#page-12-0) -.ShrnkMat *(*ShrnkMat*)*, [26](#page-25-0) -.ShrnkMatInv *(*ShrnkMatInv*)*, [27](#page-26-0) -.SigFq *(*SigFq*)*, [29](#page-28-0) -.SigFqInv *(*SigFqInv*)*, [30](#page-29-0) /.DMat *(*DMat*)*, [13](#page-12-0) /.ShrnkMat *(*ShrnkMat*)*, [26](#page-25-0) /.ShrnkMatInv *(*ShrnkMatInv*)*, [27](#page-26-0) /.SigFq *(*SigFq*)*, [29](#page-28-0) /.SigFqInv *(*SigFqInv*)*, [30](#page-29-0) AlonDS, *[4](#page-3-0)*, [5,](#page-4-0) *[12](#page-11-0)*, *[18](#page-17-0)*, *[22](#page-21-0)*, *[25](#page-24-0)*, *[33](#page-32-0)* as.matrix.DMat *(*DMat*)*, [13](#page-12-0) as.matrix.ShrnkMat *(*ShrnkMat*)*, [26](#page-25-0) as.matrix.ShrnkMatInv *(*ShrnkMatInv*)*, [27](#page-26-0) as.matrix.SigFq *(*SigFq*)*, [29](#page-28-0) as.matrix.SigFqInv *(*SigFqInv*)*, [30](#page-29-0) canldaRes, [6,](#page-5-0) *[8](#page-7-0)* clldaRes, [7,](#page-6-0) *[8](#page-7-0)*

coef, *[7](#page-6-0)* coef.canldaRes *(*canldaRes*)*, [6](#page-5-0) coef.clldaRes *(*clldaRes*)*, [7](#page-6-0) CovE, [8](#page-7-0) CovE.canldaRes *(*canldaRes*)*, [6](#page-5-0) CovE.clldaRes *(*clldaRes*)*, [7](#page-6-0)

DACrossVal, [9](#page-8-0) Dlda, *[4](#page-3-0)*, *[7](#page-6-0)*, [10,](#page-9-0) *[25](#page-24-0)* DMat, *[12](#page-11-0)*, [13,](#page-12-0) *[16](#page-15-0)*, *[34](#page-33-0)*

FrobSigAp, [13,](#page-12-0) *[16](#page-15-0)*, *[22](#page-21-0)*, *[30](#page-29-0)*, *[34](#page-33-0)* FrobSigAp1 *(*FrobSigAp*)*, [13](#page-12-0)

HiDimDA *(*HiDimDA-package*)*, [2](#page-1-0) HiDimDA-package, [2](#page-1-0)

- ICovE *(*CovE*)*, [8](#page-7-0) ICovE.canldaRes *(*canldaRes*)*, [6](#page-5-0) ICovE.clldaRes *(*clldaRes*)*, [7](#page-6-0) is.Dlda *(*Dlda*)*, [10](#page-9-0) is.DMat *(*DMat*)*, [13](#page-12-0) is.Mlda *(*Mlda*)*, [16](#page-15-0) is.RFlda *(*RFlda*)*, [20](#page-19-0) is.ShrnkMat *(*ShrnkMat*)*, [26](#page-25-0) is.ShrnkMatInv *(*ShrnkMatInv*)*, [27](#page-26-0) is.SigFq *(*SigFq*)*, [29](#page-28-0) is.SigFqInv *(*SigFqInv*)*, [30](#page-29-0) is.Slda *(*Slda*)*, [31](#page-30-0)
- lda, *[10](#page-9-0)* LeftMult *(*MatMult*)*, [15](#page-14-0) LeftMult.DMat, *[13](#page-12-0)* LeftMult.ShrnkMat, *[26](#page-25-0)* LeftMult.ShrnkMatInv, *[27](#page-26-0)* LeftMult.SigFq, *[30](#page-29-0)* LeftMult.SigFqInv, *[30](#page-29-0)*

MatMult, [15](#page-14-0) Mlda, *[4](#page-3-0)*, *[7](#page-6-0)*, [16,](#page-15-0) *[19](#page-18-0)*, *[25](#page-24-0)* MldaInvE, *[18](#page-17-0)*, [19](#page-18-0)

```
predict.canldaRes, 4, 12, 18, 22, 33
predict.canldaRes (canldaRes), 6
predict.clldaRes, 4, 10, 12, 18, 22, 33
predict.clldaRes (clldaRes), 7
predict.lda, 10
print, 7
```
print.canldaRes *(*canldaRes *)* , [6](#page-5-0) print.clldaRes *(*clldaRes *)* , [7](#page-6-0) print.DMat *(*DMat *)* , [13](#page-12-0) print.ShrnkMat *(*ShrnkMat *)* , [26](#page-25-0) print.ShrnkMatInv *(*ShrnkMatInv *)* , [27](#page-26-0) print.SigFq *(*SigFq *)* , [29](#page-28-0) print.SigFqInv *(*SigFqInv *)* , [30](#page-29-0)

RFlda , *[4](#page-3-0)* , *[7,](#page-6-0) [8](#page-7-0)* , *[10](#page-9-0)* , *[14](#page-13-0)* , [20](#page-19-0) , *[25](#page-24-0)* RightMult *(*MatMult *)* , [15](#page-14-0) RightMult.DMat , *[13](#page-12-0)* RightMult.ShrnkMat , *[26](#page-25-0)* RightMult.ShrnkMatInv , *[27](#page-26-0)* RightMult.SigFq , *[30](#page-29-0)* RightMult.SigFqInv , *[30](#page-29-0)*

SelectV , *[12](#page-11-0)* , *[18](#page-17-0)* , *[22](#page-21-0)* , [23](#page-22-0) , *[33](#page-32-0)* ShrnkMat , *[16](#page-15-0)* , [26](#page-25-0) , *[27](#page-26-0)* , *[29](#page-28-0)* , *[33](#page-32-0) , [34](#page-33-0)* ShrnkMatInv , *[16](#page-15-0)* , *[26](#page-25-0)* , [27](#page-26-0) , *[33](#page-32-0) , [34](#page-33-0)* ShrnkSigE , [28](#page-27-0) , *[33](#page-32-0)* SigFq , *[14](#page-13-0)* , *[16](#page-15-0)* , *[22](#page-21-0)* , [29](#page-28-0) , *[30](#page-29-0)* , *[34](#page-33-0)* SigFqInv , *[14](#page-13-0)* , *[16](#page-15-0)* , *[22](#page-21-0)* , *[30](#page-29-0)* , [30](#page-29-0) , *[34](#page-33-0)* Slda , *[4](#page-3-0)* , *[7,](#page-6-0) [8](#page-7-0)* , *[25](#page-24-0)* , *[29](#page-28-0)* , [31](#page-30-0) solve , *[34](#page-33-0)* , [34](#page-33-0) solve.DMat , *[13](#page-12-0)* , *[16](#page-15-0)* solve.ShrnkMat , *[16](#page-15-0)* , *[26](#page-25-0)* solve.ShrnkMatInv , *[16](#page-15-0)* , *[27](#page-26-0)* solve.SigFq , *[14](#page-13-0)* , *[16](#page-15-0)* , *[30](#page-29-0)* solve.SigFqInv , *[14](#page-13-0)* , *[16](#page-15-0)* , *[30](#page-29-0)*